# **Consulta de Contratos Contraídos (CCGGF610)**

Esta documentação é válida para todas as versões do Consistem ERP.

## **Pré-Requisitos**

Não há.

### **Acesso**

Módulo: Entradas - Grãos

Grupo: Financeiro

# **Visão Geral**

O objetivo deste programa é realizar a consulta dos contratos contraídos em determinado período.

É possível visualizar os dados dos contratos dos tipos financeiro/físico e de modalidade empréstimo/captação.

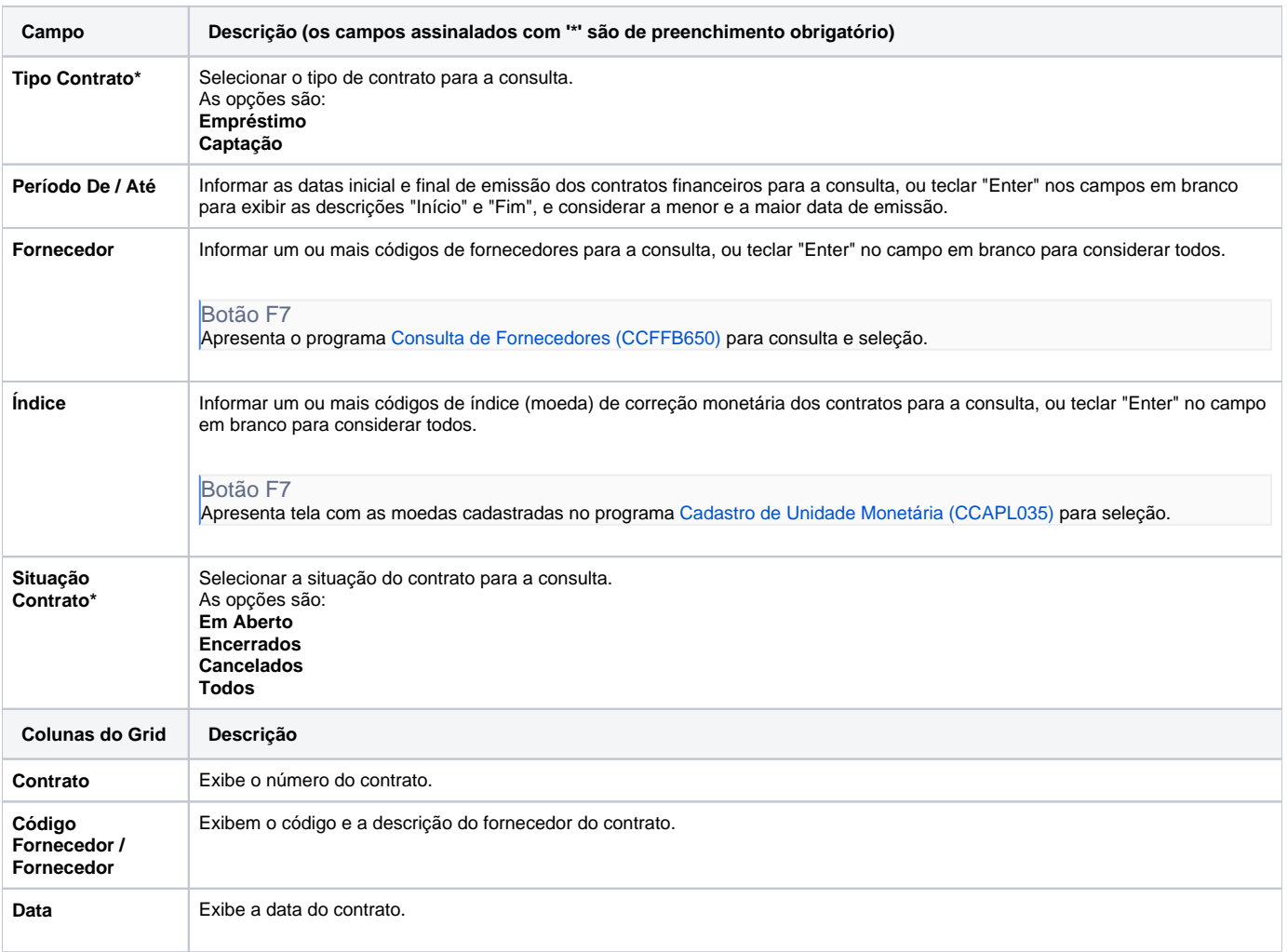

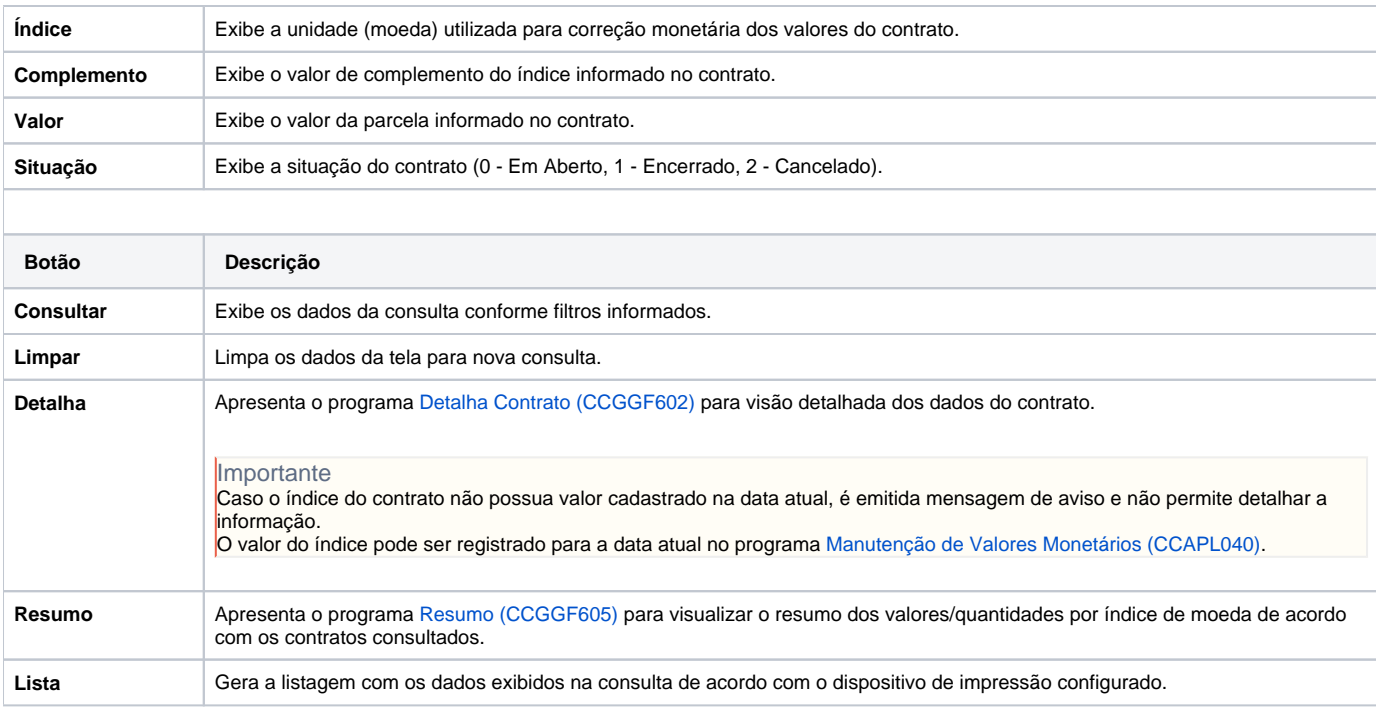

#### Atenção

As descrições das principais funcionalidades do sistema estão disponíveis na documentação do [Consistem ERP Componentes.](http://centraldeajuda.consistem.com.br/pages/viewpage.action?pageId=56295436) A utilização incorreta deste programa pode ocasionar problemas no funcionamento do sistema e nas integrações entre módulos.

Exportar PDF

Esse conteúdo foi útil?

Sim Não